#### **CG Ultimate Startup Manager Crack Product Key [Win/Mac]**

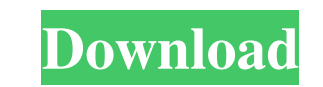

#### **CG Ultimate Startup Manager Crack + Free X64**

CG Ultimate Startup Manager Crack is packed with features that exceeds the competition. You can enable or disable items, edit, delete or add new items, and also move items to different locations in your startup list. The p includes the enhanced restore feature that allows you to view the current backup before restoring it. You can start your programs with a single click of your mouse by using the execute option. Another feature is an onscree allows you to set the auto start and restart options. You can specify an icon and a description for each item. You can move items around the list by drag and drop to their new location. You can backup your current list, or you want to back up. You can create a batch file to run one or multiple startup items. CG Ultimate Startup Manager is the ultimate startup manager to help you organize your start up items. CG Ultimate Startup Manager helps control over everything that starts during your Windows startup.. This application is packed with features that exceeds the competition. Features include both enabling and disabling items, editing, deleting and adding new relocating current items. You also have an execute option which allows you to execute a selected item. You also have the ability to create backups of all your startup items. The enhanced restore feature allows you to view backup before restoring it. CG Ultimate Startup Manager Description: CG Ultimate Startup Manager is packed with features that exceeds the competition. You can enable or disable items, edit, delete or add new items, and als items to different locations in your startup list. The package also includes the enhanced restore feature that allows you to view the current backup before restoring it. You can start your programs with a single click of y using the execute option. Another feature is an onscreen slider that allows you to set the auto start and restart options. You can specify an icon and a description for each item. You can move items around the list by drag new location. You can backup your current list, or just the items you want to back up. You can create a batch file to run one or multiple startup items. CG Ultimate Startup Manager is the ultimate startup manager to help y your start up items."I've been very pleased," Alvey said. "I have no complaints, but that's not what I'm here to do. I'm here to get wins."

The Ultimate Startup Manager is a program that helps you take control over your windows startup. It provides a comprehensive solution for startup and login events as well as adding and removing programs. Keymacro supports customizable presets. You can create your own presets and save them to be restored at a later date. This program also allows you to auto-detect the keyboard model and keyboard layout used. You can disable or enable an enti of startup events. You can use the Keymacro's plugin architecture to extend its functionality.2016 New York Red Bulls season is the club's eighteenth season of existence, and their eighteenth season in Major League Soccer, the top flight of American soccer. Current squad Squad information Out on loan Transfers In Draft picks Loan out Friendlies International 2016 Friendly 2015 Gold Cup Competitions Overall New Red Bulls finished the 2016 season undefeated (17–0–0). The Red Bulls' last loss came in the 2016 Western Conference Championship in the 2015 season. The Red Bulls went on to win the MLS Supporters' Shield with an MLS-reco 72 points, and after winning the Eastern Conference, they faced Columbus Crew SC in the 2016 MLS Cup. Red Bulls defeated Crew SC 1–0 in the final to win their first MLS Cup. Standings MLS Overall table Results summary Matches MLS Cup Playoffs Conference semi-finals Western Conference Eastern Conference Conference finals MLS Cup Statistics Appearances and goals I- lcolspan="14"|Players away from New York Red Bulls on loan: I- I-|colspan="14"|Players who left New York Red Bulls during the season: |- |} Goal scorers Disciplinary record References Category:New York Red Bulls seasons New York Red Bulls Red New York Red BullsQ: Remove Element from

Array With Angular I'm learning angularJS and am trying to figure out how to use ng-repeat and remove an element on the page with the ng-repeat. I want to remove the element on that page after it is

## **CG Ultimate Startup Manager Crack + Serial Key**

clicked. I 81e310abbf

## **CG Ultimate Startup Manager Crack + Activation Code With Keygen Free Download (2022)**

CG Ultimate Startup Manager is the right tool for all your startup related needs. You can easily enable or disable any windows service, start any program with its own user account or even start a program with a specific us done in a easy to understand user interface and the list can be sorted by most recent, by name, by type and much more! CG Ultimate Startup Manager Features: \* Enable / Disable - Start a program, service or any executable. items - Start or disable a program, service or any executable. \* Edit items - Start a program, service or any executable. \* Backup the current startup items and restore any backup. \* Location - Change the order of items in startup list. \* Run Item - Run a program, service or any executable. \* Execute Item - Run a program, service or any executable and save the running window. \* Check Exists - Check for an item in the startup list. \* Create B Create a backup of all items in the startup list. \* Restore Backup - Restore a backup of all items in the startup list. \* Search - Search for a specific item in the startup list. \* Export Setup / Import Settings - Export a startup list as a.CSV file. CG Ultimate Startup Manager Technical Support: The technical support email address is: support@cegsoft.com.au. Features will be updated regularly. CG Ultimate Startup Manager is freeware. Downlo Ultimate Startup Manager at SourceForge.net: CG Ultimate Startup Manager helps you take control over everything that starts during your Windows startup.. This application is packed with features that exceeds the competition. Features include both enabling and disabling items, editing, deleting and adding new items as well as relocating current items. You also have an execute option which allows you to execute a selected item. You also have the create backups of all your startup items. The enhanced restore feature allows you to view the current backup before restoring it. CG Ultimate Startup Manager Description: CG Ultimate Startup Manager is the right tool for a startup related needs. You can easily enable or disable any windows service, start any program with its own user account or even start a program with a specific user. All can be done in a easy to understand

Ultimate Startup Manager is the easy way to disable and start programs that you never want to run at startup. With this tool you can control and disable unwanted programs and startup items to save your time. Uninstall prog services that you don't need any more, or just want to hide from your system, and Uninstall programs with a customized interface for easy uninstall. Disabled items will be shown at the boot time with an "x" icon. Automatic startup items. Multiple startup items are supported. Uninstall & Enable All Program Settings without Registry Uninstall All Start up Programs Settings without Registry Uninstall Programs Auto Enable & Disable Program Settings Explorer & Utilities... Setting Manager Startup Auto Fix Setting Up Restoring Time Expiring Customize Start Up Wiewer Start Up Manager... Automatic Backup... Disk Monitoring... Starting Point... Time Expiring... ...Disables & Enables... ...Restore... ...Customize... ...Fix... ...Restore... This application is packed with features that exceeds the competition. Features include both e items, editing, deleting and adding new items as well as relocating current items. You also have an execute option which allows you to execute a selected item. You also have the ability to create backups of all your startu enhanced restore feature allows you to view the current backup before restoring it. Usage - Click "Uninstall" or "Enable" to run the program. - Click "Restore" to restore the celected program. - Click "Restore" to restore current startup items. - Click "Backup" to make a startup backup. Contribute If you use this application, please let me know if it works for you. It works for you because I would really appreciate it. Powered by The program is powered by.NET Framework Version 4.0. Please upgrade your.NET Framework to version 4.0. If you are having problems with upgrading your.NET Framework, you can also download the Universal Package or MSI Packages. More Utilities: - Startup Manager 2.0 - Startup Manager 3.0 - Startup Manager 4.0 - Startup Manager 6.0 - Startup Manager 8.0 - Startup Manager 9.0 Uninstall this program -Startup Manager version history: 5.0 4.

# **What's New in the?**

### **System Requirements:**

Minimum: OS: Windows 7/8/10 (64-bit versions only) Processor: Intel i5-3570 @ 3.5 GHz or AMD equivalent Memory: 6 GB RAM Graphics: Nvidia GTX 470 or AMD equivalent DirectX: Version 11 Network: Broadband internet connection Storage: 10 GB available space Recommended: Processor: Intel i7-4790 @ 3.6 GHz or AMD

Related links:

[https://kjvreadersbible.com/wp-content/uploads/2022/06/Avast\\_Decryption\\_Tool\\_for\\_Stampado.pdf](https://kjvreadersbible.com/wp-content/uploads/2022/06/Avast_Decryption_Tool_for_Stampado.pdf) <https://vdianying.cc/wp-content/uploads/2022/06/zancal.pdf> <http://fitnessbyava.com/wp-content/uploads/2022/06/tcpTrigger.pdf> <https://blagik.com/wp-content/uploads/2022/06/rafaddo.pdf> [http://www.chineseqingmen.org/wp-content/uploads/2022/06/FLAC\\_to\\_ALAC.pdf](http://www.chineseqingmen.org/wp-content/uploads/2022/06/FLAC_to_ALAC.pdf) [https://bastakiha.ir/wp-content/uploads/2022/06/Hex\\_Reader.pdf](https://bastakiha.ir/wp-content/uploads/2022/06/Hex_Reader.pdf) <https://bienestarmenteycuerpo.com/wp-content/uploads/2022/06/magque.pdf> [https://thingsformymotorbike.club/wp-content/uploads/2022/06/File\\_Lock.pdf](https://thingsformymotorbike.club/wp-content/uploads/2022/06/File_Lock.pdf) <https://marriagecermony.com/wp-content/uploads/2022/06/MobieTrans.pdf> <https://snkrslab.mx/wp-content/uploads/2022/06/melvwesy.pdf>